# Remote Memory Access

#### Getting started with RMA

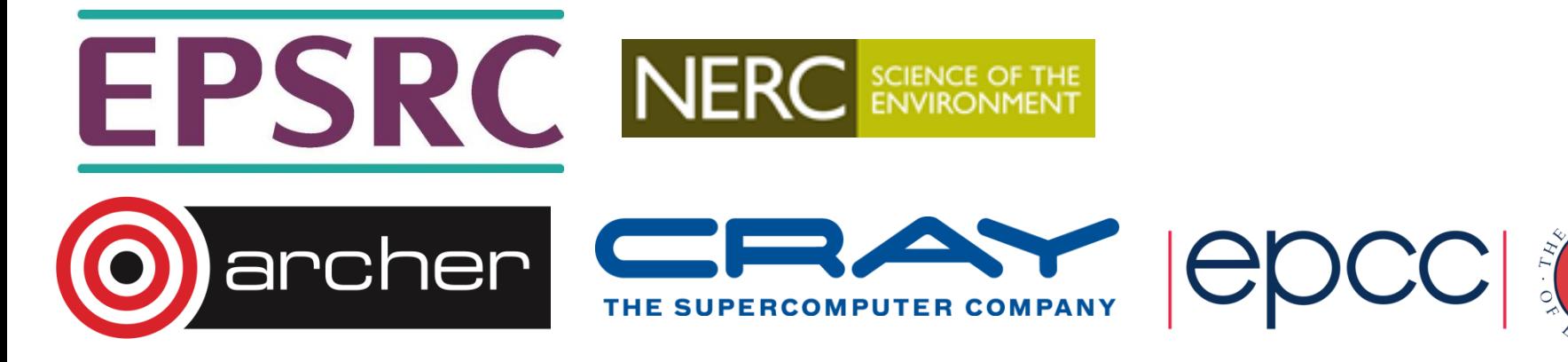

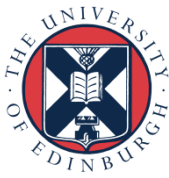

### **Outline**

- MPI RMA Basic Concepts
	- Why RMA?
	- Terminology
	- Program flow
- Getting started with RMA
	- Management of windows
	- Fence synchronization
	- Moving data around
- Practical
	- Modifying P2P code to use RMA

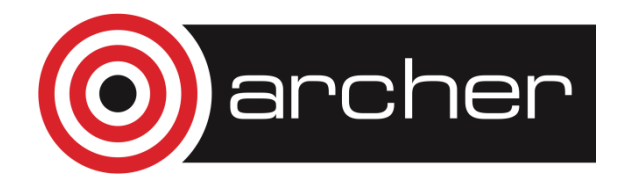

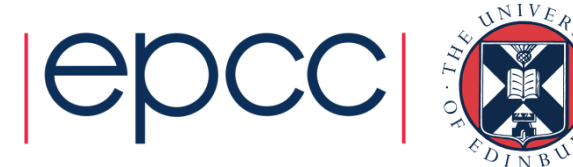

### MPI RMA Concepts

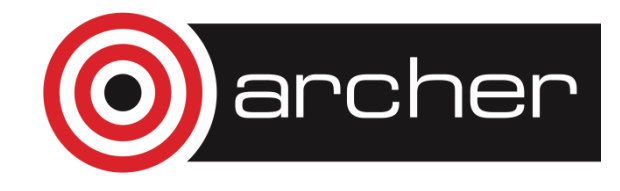

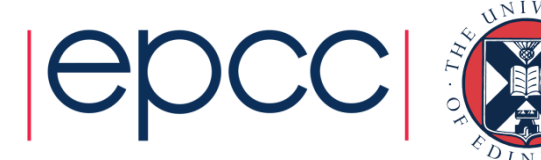

## Why RMA

• One-sided communication functions are an interface to MPI RMA

- Is a natural fit for some codes
- Can provide a performance/scalability increase for your codes
	- Programmability reasons
	- Hardware (interconnect) reasons
	- But is not a silver bullet!

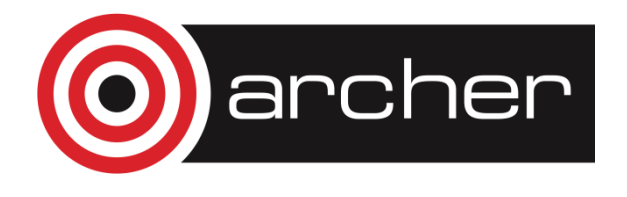

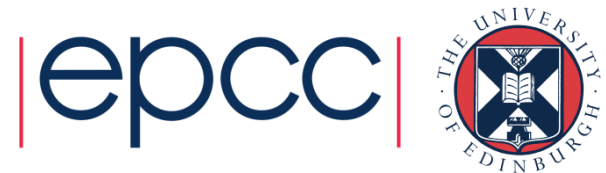

## **Terminology**

- Origin is the process initiating the request (performs the call)
	- Irrespective of whether data is being retrieved or written
- Target is the process whose memory is accessed
	- By the origin, either remotely reading or writing to this
- All remote access performed on windows of memory
- All access calls are non-blocking and issued inside an epoch
	- The epoch is what forces synchronisation of these calls

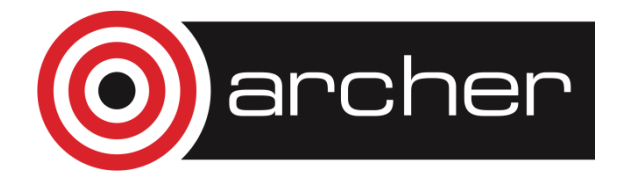

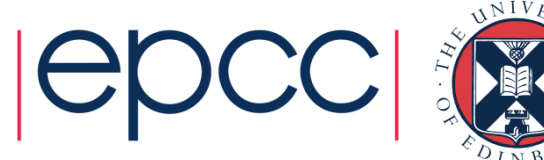

## RMA program flow

- Collectively initialise a window
	- a) Start an RMA epoch (synchronisation)
	- b) Issue communication calls
	- c) Stop an RMA epoch (synchronisation)
- Collectively free the window

Repeat as many times as you want

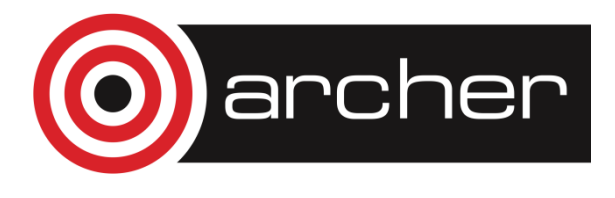

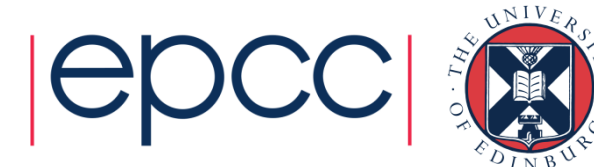

### Getting started with RMA

#### Window management, fences and data movement

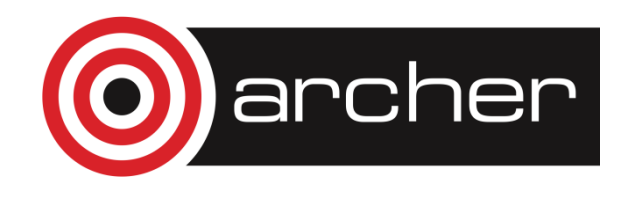

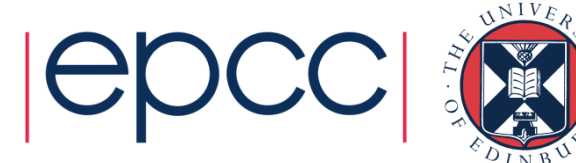

### Window creation

• A collective call, issued by all processes in the communicator

```
int MPI Win create(void *base, MPI Aint size, int disp unit,
MPI Info info, MPI Comm comm, MPI Win *win)
```
- Each process may specify completely different locations, sizes, displacement units and info arguments.
- You can specify no memory with a zero size and NULL base
- The same region of memory may appear in multiple windows that have been defined for a process. But concurrent communications to overlapping windows are disallowed.
- Performance may be improved by ensuring that the windows align with boundaries such as word or cache-line boundaries.

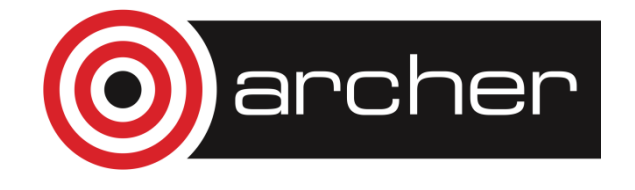

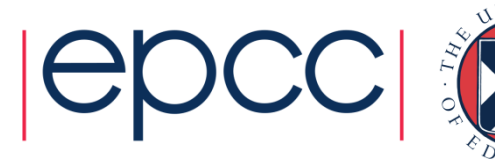

### Other window management

#### • Retrieving window attributes

- int MPI Win get attr (MPI Win win, int win keyval, void \*attribute val, int \*flag)
- win keyval is one of MPI\_WIN\_BASE, MPI\_WIN\_SIZE, MPI\_WIN\_DISP\_UNIT, MPI\_WIN\_CREATE\_FLAVOR, MPI\_WIN\_MODEL
- Attribute val if the attribute is available and in this case (flag is true), otherwise flag will be false
- Freeing a window

```
int MPI Win free(MPI Win *win)
```
• All RMA calls must have been completed (i.e. the epoch stopped)

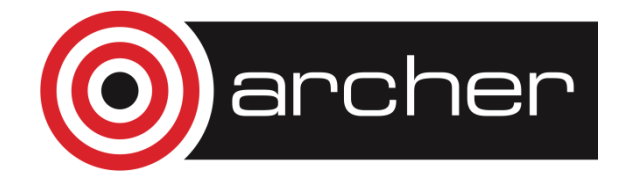

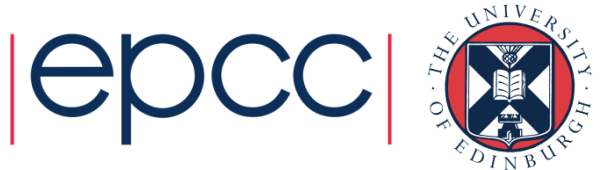

#### Fences

- Synchronisation calls are required to start and stop an epoch
	- Fences are the simplest way of doing this where global communication phases alternate with global communication
- Most closely follows a barrier synchronisation
	- A (collective) fence is called at the start and stop of an epoch int MPI\_Win\_fence(int assert, MPI\_Win win)

MPI Win fence(0, window); $\leq$ *Communication calls go here* MPI win fence(0, window); $\Leftarrow$ 

cher

*RMA can not be started until this first fence*

*All issued communication calls block here*

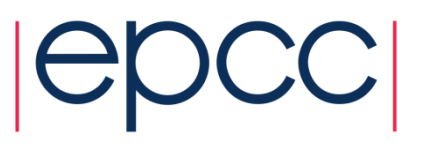

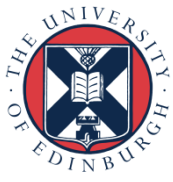

### Fence attributes

- Attributes allow you to tell the MPI library more information for performance (but MPI implementations are allowed to ignore it!)
	- **MPI\_MODE\_NOSTORE** local window is not updated by local writes of any form since last synchronisation. *Can be different on processes*
	- **MPI\_MODE\_NOPUT** local window will not be updated by put/accumulate RMA operations until AFTER the next synchronisation call. *Can be different on processes*
	- **MPI\_MODE\_NOPRECEDE** fence does not complete any sequence of locally issues RMA calls. *Attribute must be given by all processes*
	- **MPI\_MODE\_NOSUCCEED** fence does not start any sequence of locally issued RMA calls. *Attribute must be given by all processes*
	- Attributes can be or'd together, i.e.
		- MPI Win fence((MPI\_MODE\_NOSTORE | MPI\_MODE\_NO\_SUCCEED), window)

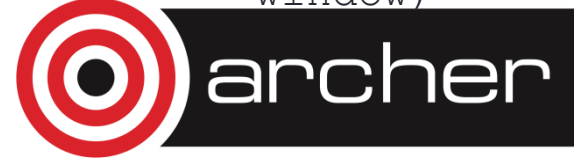

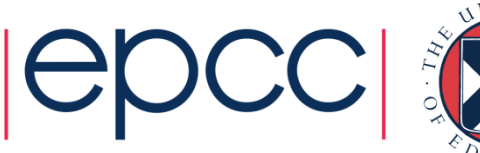

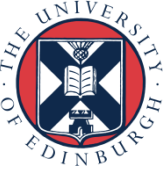

### RMA Communication calls

#### • Three general calls, all non-blocking:

#### • Get data from target's memory

int MPI Get(void \*origin addr, int origin count, MPI Datatype origin datatype, int target rank, MPI Aint target disp, int target count, MPI Datatype target datatype, MPI Win win)

#### • Put data into target's memory

int MPI Put(const void \*origin addr, int origin count, MPI Datatype origin datatype, int target rank, MPI Aint target disp, int target count, MPI Datatype target datatype, MPI Win win)

#### • Accumulate data in target's memory with some other data

int MPI Accumulate(void \*origin addr, int origin count, MPI Datatype origin datatype, int target rank, MPI Aint target disp, int target count, MPI Datatype target datatype, MPI Op op, MPI Win win)

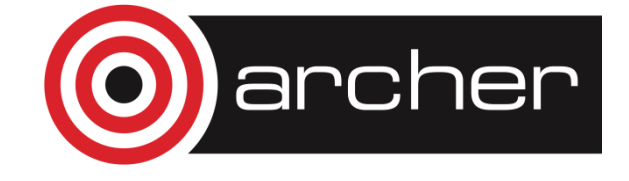

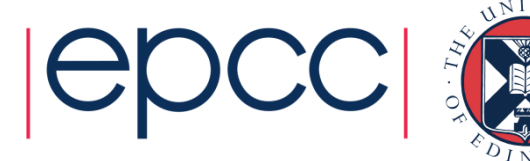

### RMA communication comments

- Similarly to non-blocking P2P one must wait for synchronisation (i.e. end of epoch) until accessing retrieved data (*get*) or overwriting written data (*put/accumulate*)
- target disp is in bytes (multipled by window displacement unit), origin count and target count are in elements of data type

#### • Undefined operations:

- Local stores/reads with a remote PUT in an epoch
- Several origin processes performing concurrent PUT to the same target location
- Single origin process performing multiple PUTs to the same target location in a single epoch
- Accumulate supports the MPI\_Reduce operations, but NOT user defined operations. Also supports MPI\_REPLACE which is effectively the same as a put.

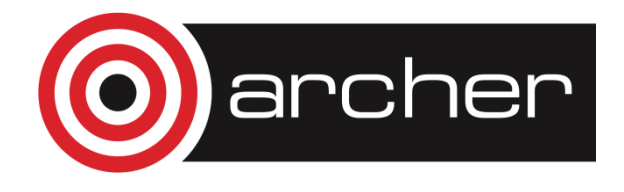

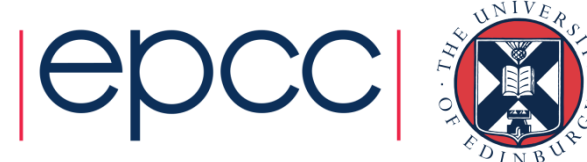

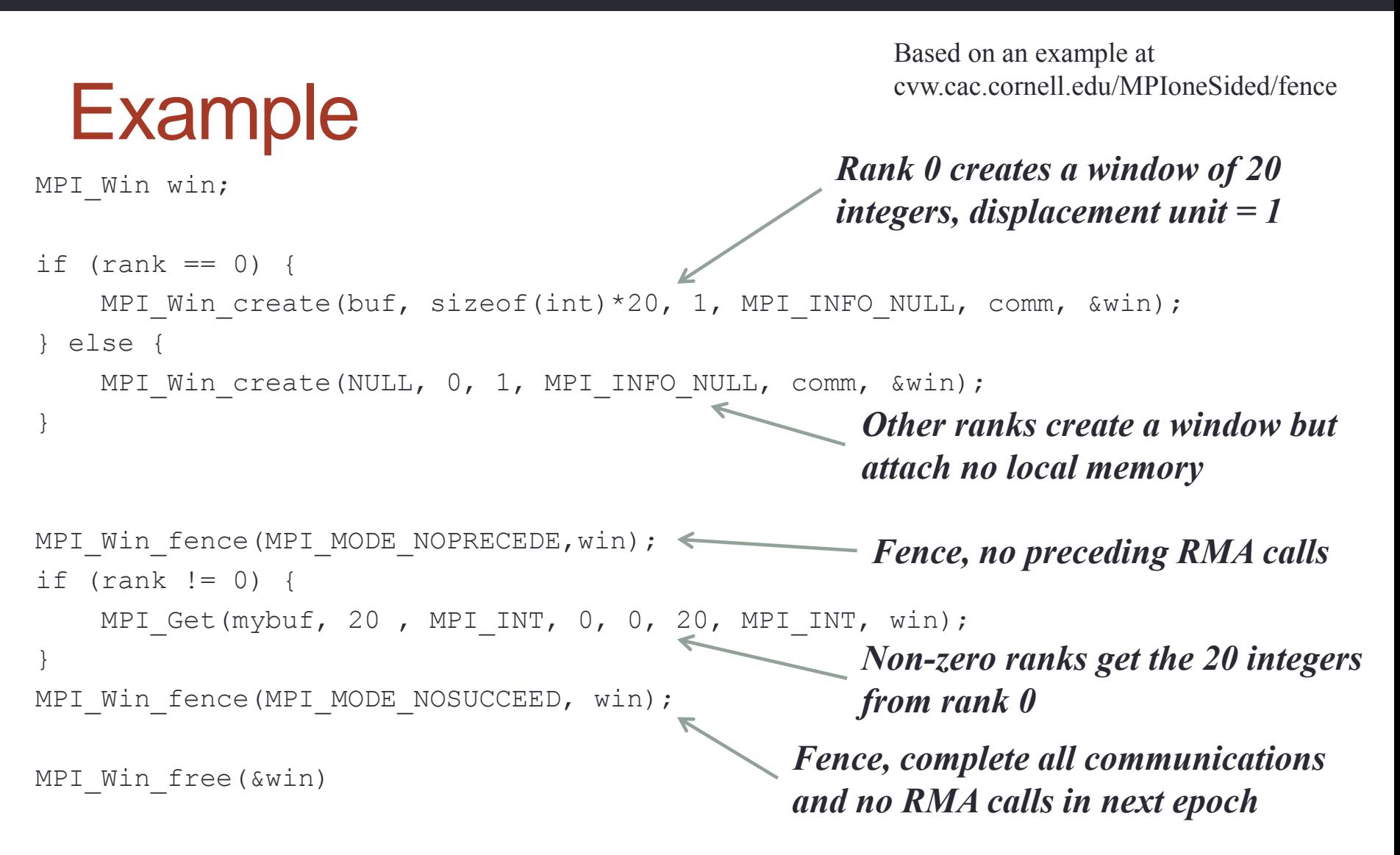

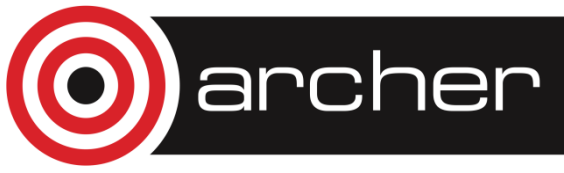

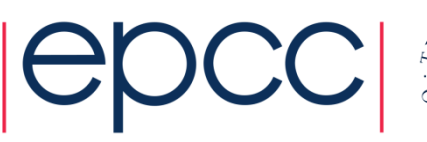

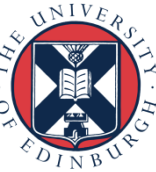

#### **Practical**

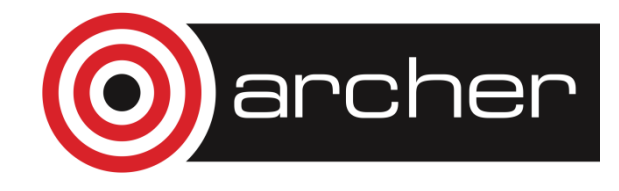

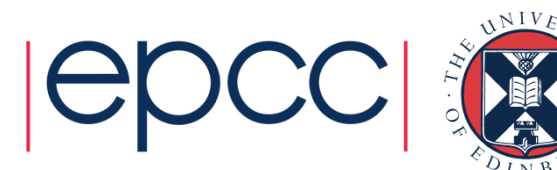

## 2D Jacobi solving Laplace's equation

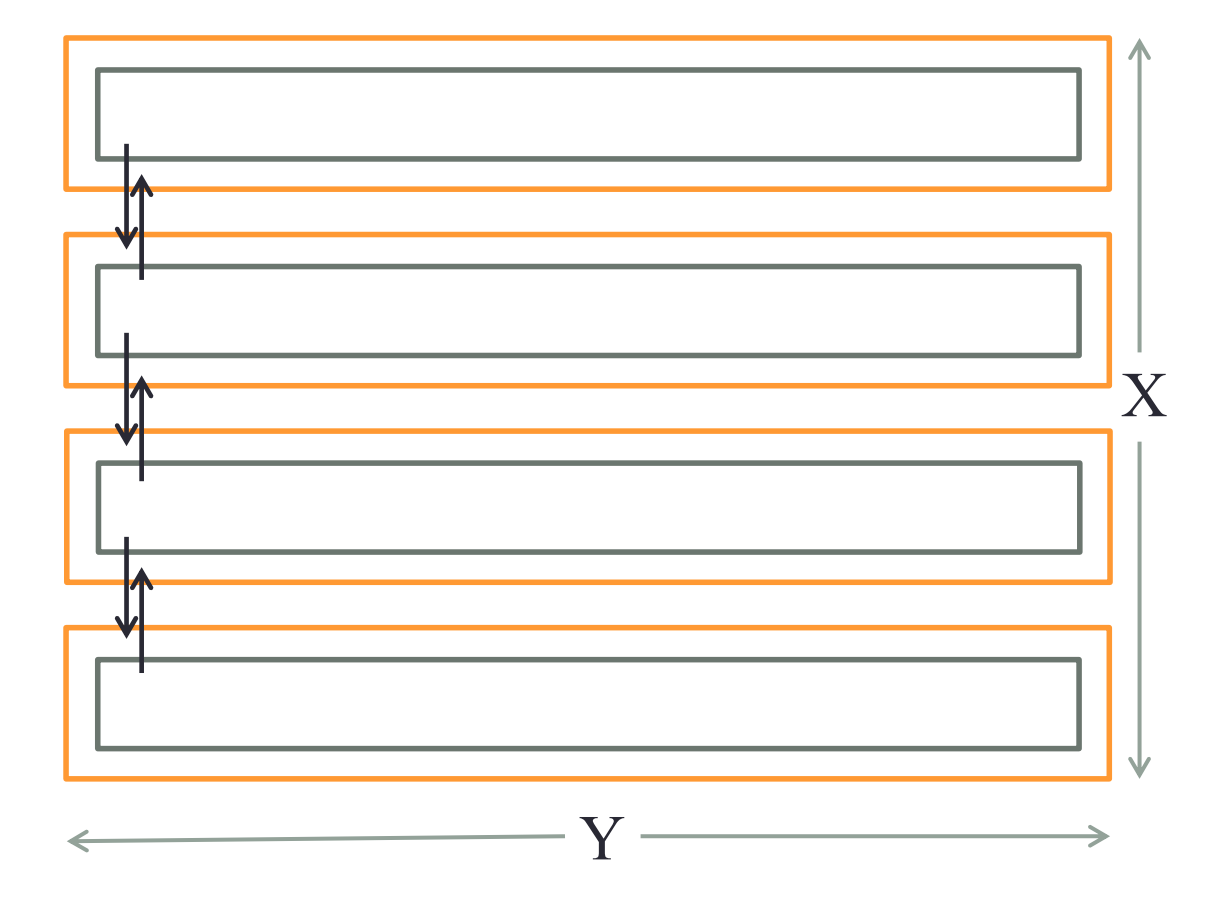

rcher

- Decomposed in X dimension only.
- All halo swapping communications are currently non-blocking P2P
- Replace these with RMA
- C and Fortran versions provided

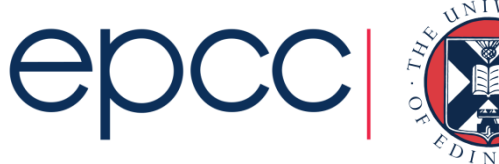

### Practical

- MPI API online reference:
	- <http://www.mpich.org/static/docs/v3.2/www3/>
- Instructions at
	- [http://www.archer.ac.uk/training/course](http://www.archer.ac.uk/training/course-material/2016/09/160929_AdvMPI_EPCC/jacobi.zip)[material/2016/09/160929\\_AdvMPI\\_EPCC/](http://www.archer.ac.uk/training/course-material/2016/09/160929_AdvMPI_EPCC/jacobi.zip)[mpi\\_rma.pdf](http://www2.epcc.ed.ac.uk/~nbrown23/mpi_rma.pdf)
- Zip file at
	- [http://www.archer.ac.uk/training/course](http://www.archer.ac.uk/training/course-material/2016/09/160929_AdvMPI_EPCC/jacobi.zip)[material/2016/09/160929\\_AdvMPI\\_EPCC/jacobi.zip](http://www.archer.ac.uk/training/course-material/2016/09/160929_AdvMPI_EPCC/jacobi.zip)
	- Makefile and submission script included using qsub on ARCHER

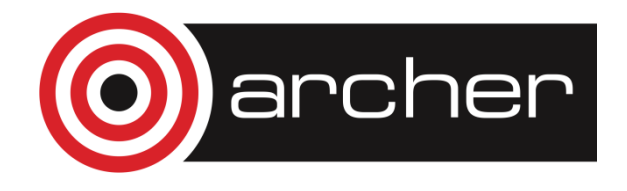

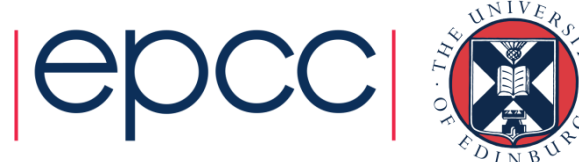